IPST-CNAM Intranet et Designs patterns **NSY 102** Mercredi 7 Mai 2014

Durée : **2 h 30** Enseignants : LAFORGUE Jacques

1ère Session NSY 102

**CORRECTION** 

### **1 ère PARTIE – SANS DOCUMENT (durée: 1h15)**

## **1. QCM (35 points)**

Mode d'emploi :

Ce sujet est un QCM dont les questions sont de 3 natures :

- les questions à 2 propositions: dans ce cas une seule des 2 propositions est bonne.
	- $\rightarrow$  +1 pour la réponse bonne
	- $\triangleright$  –1 pour la réponse fausse
- les questions à 3 propositions dont 1 seule proposition est bonne
	- $\rightarrow +1$  pour la réponse bonne
	- $\geq$  –<sup>1</sup>/<sub>2</sub> pour chaque réponse fausse
- les questions à 3 propositions dont 1 seule proposition est fausse
	- $\triangleright$  + ½ pour chaque réponse bonne
	- $\geq -1$  pour la réponse fausse

Il s'agit de faire une croix dans les cases de droite en face des propositions.

On peut remarquer que cocher toutes les propositions d'une question revient à ne rien cocher du tout (égal à 0).

Si vous devez raturer une croix, faites-le correctement afin qu'il n'y ait aucune ambiguïté.

N'oubliez pas d'inscrire en en-tête du QCM, votre nom et prénom.

Vous avez droit à **4 points** négatifs sans pénalité.

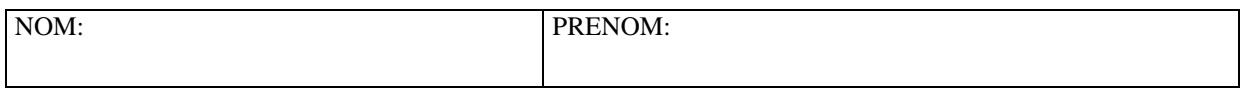

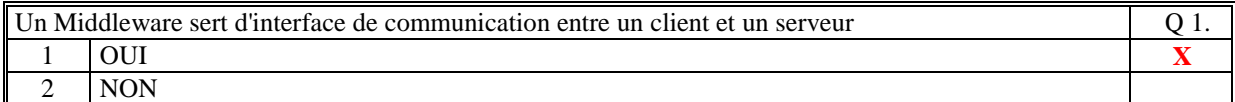

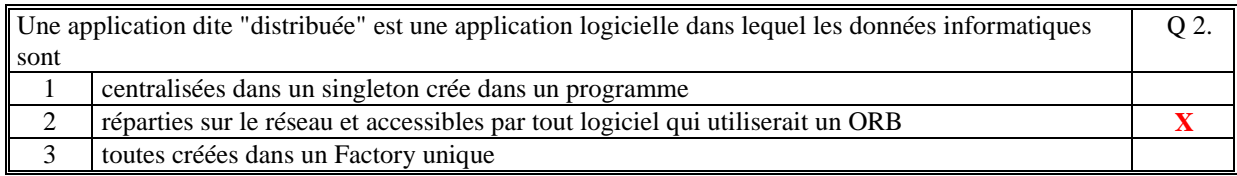

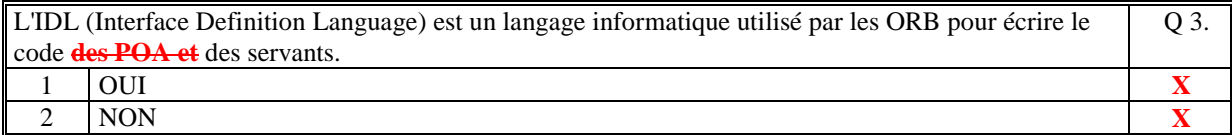

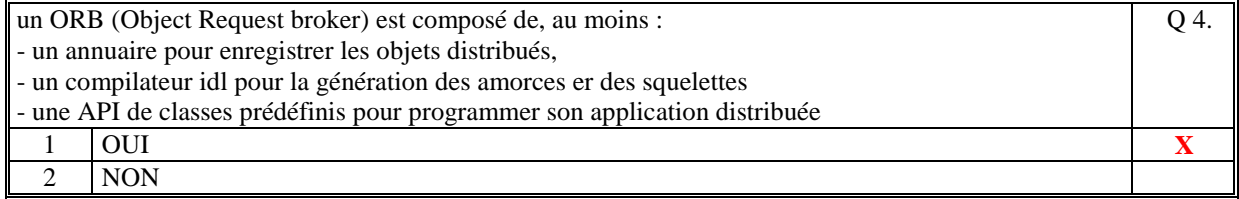

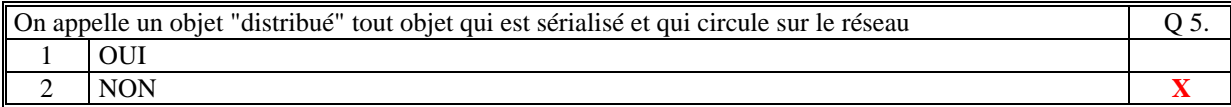

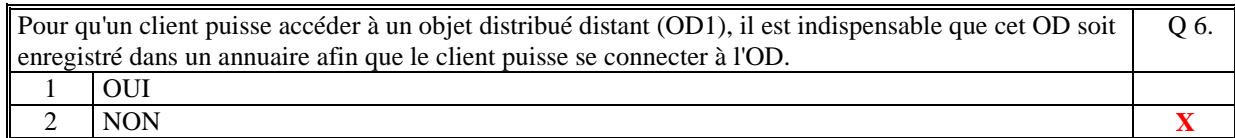

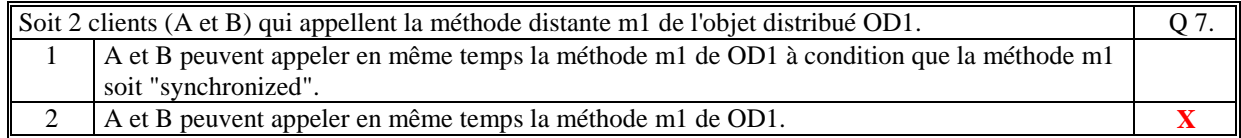

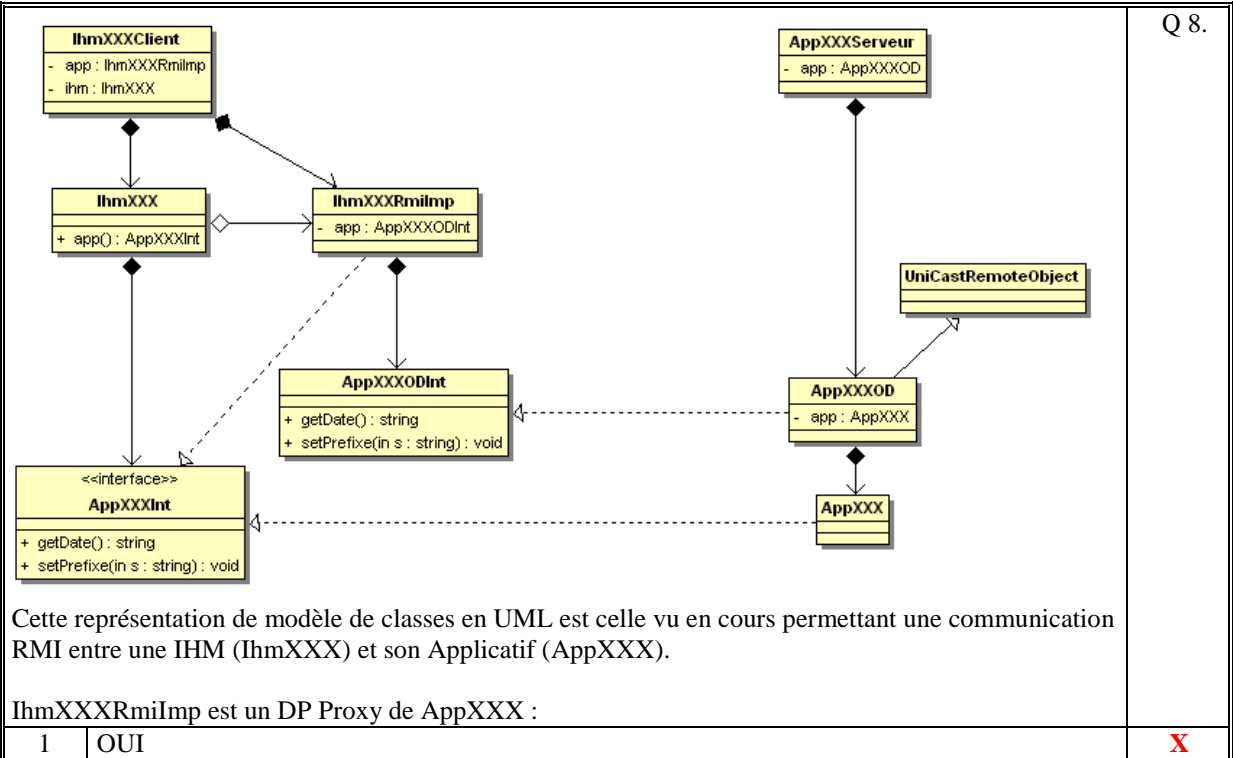

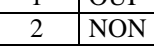

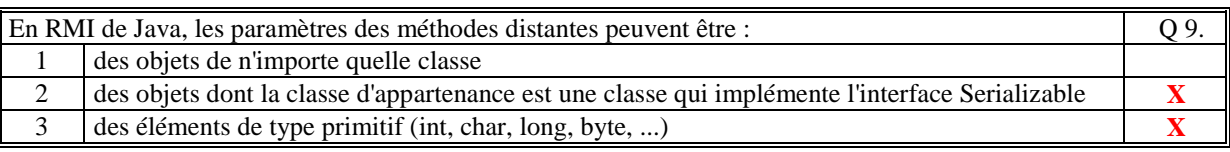

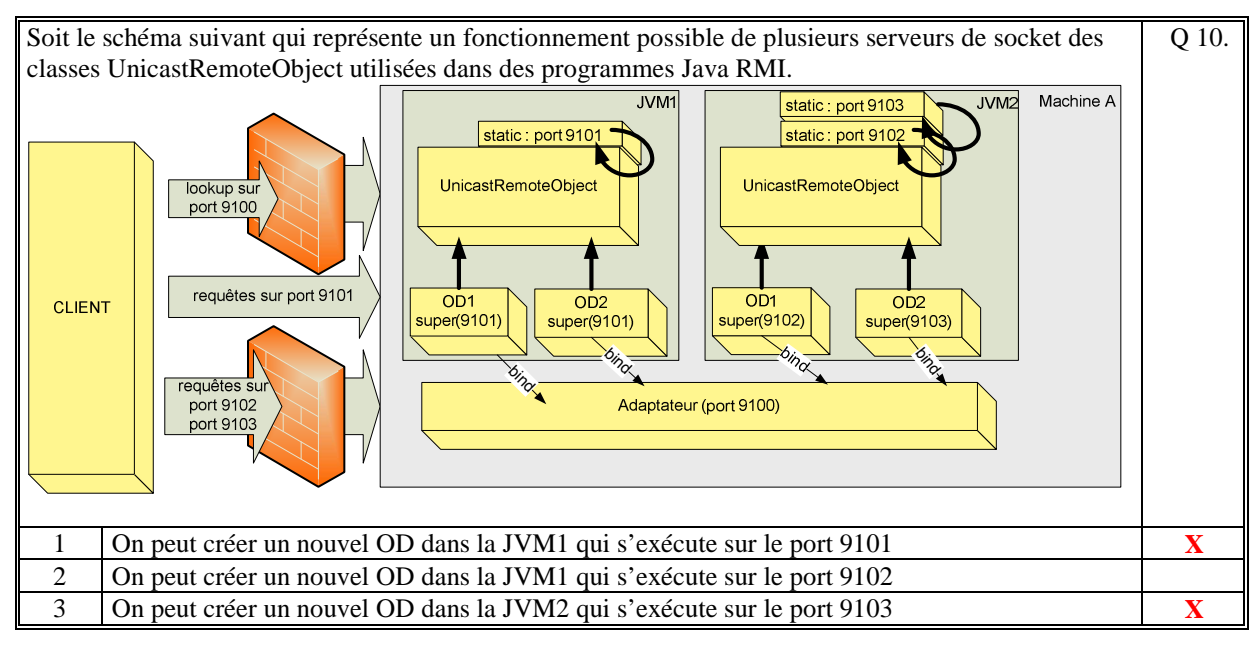

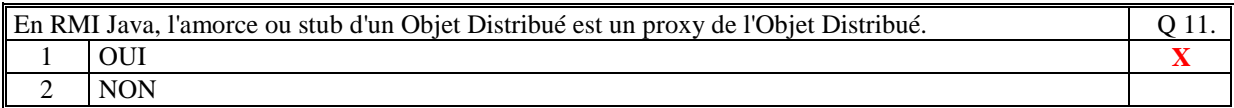

```
Soit le code suivant d'implémentation d'un singleton : 
 public class SingletonXXX 
  { 
      private SingletonXXX () { } 
       static public SingletonXXX getSingletonXXX() 
       { 
          return new SingletonXXX (); 
       } 
  } 
Ce code est correct. 
                                                                      Q 12.
 1 OUI 
  2 | NON \boldsymbol{X}
```
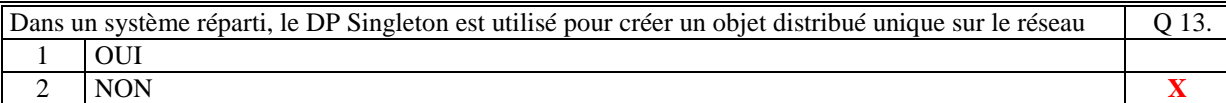

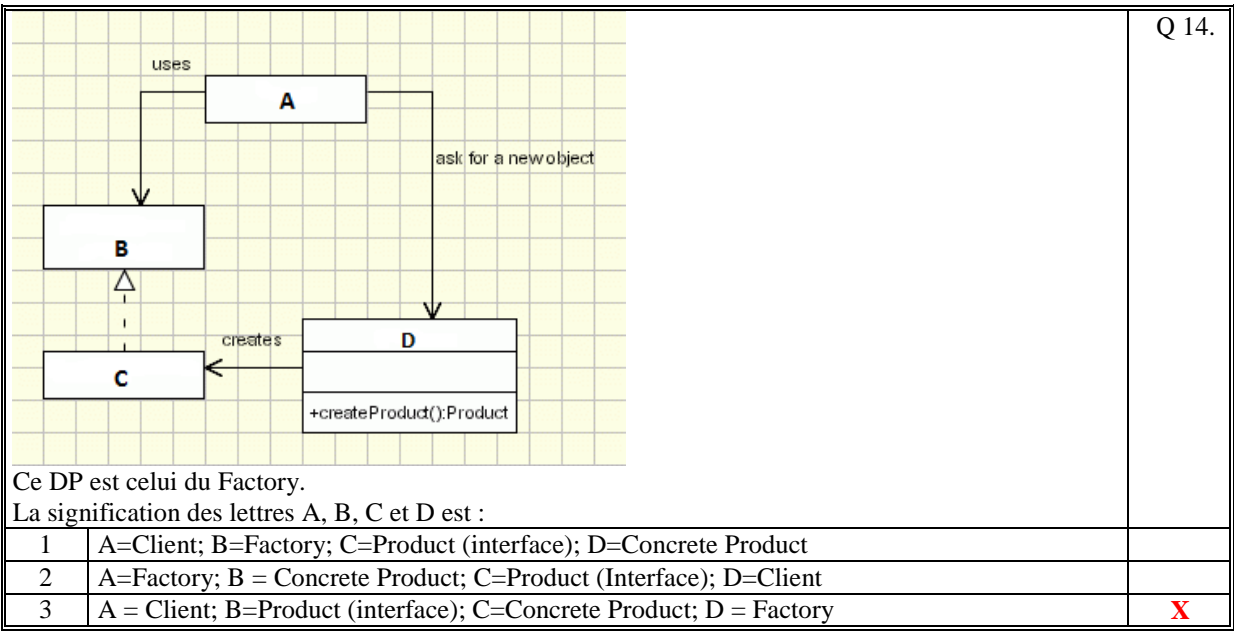

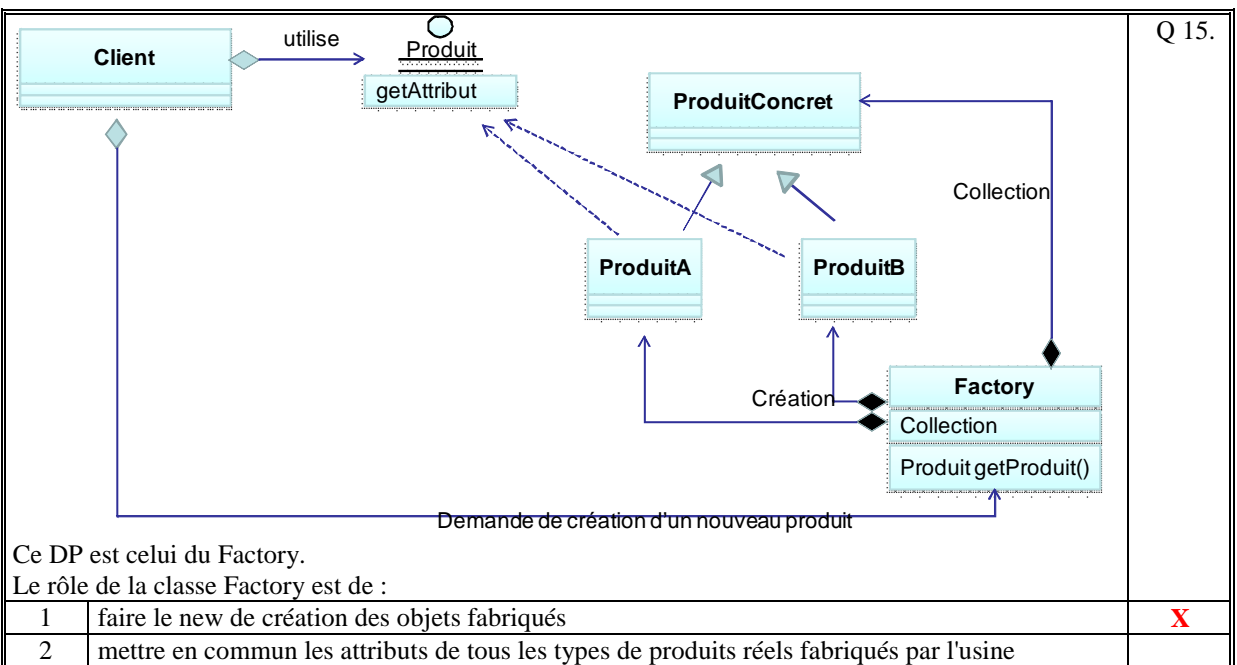

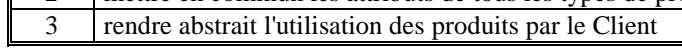

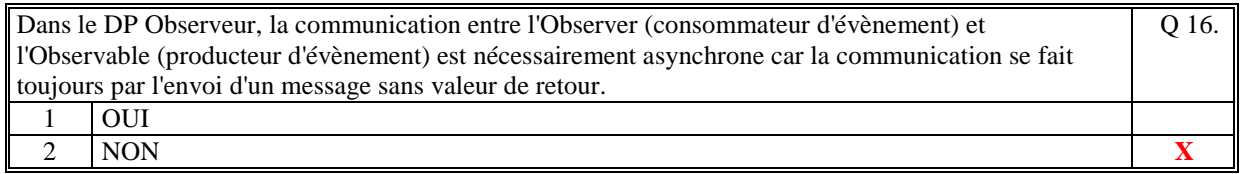

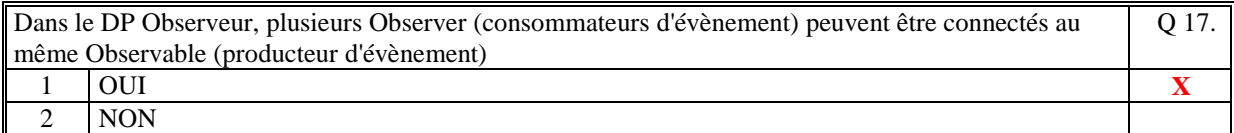

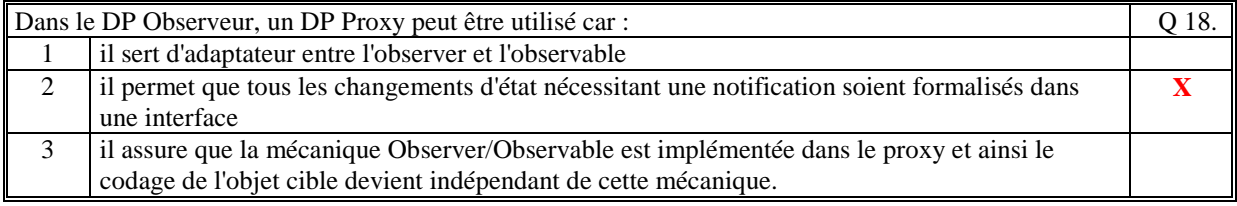

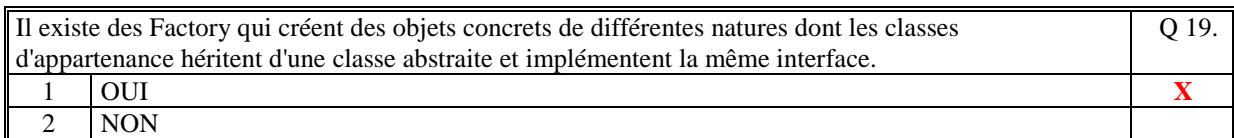

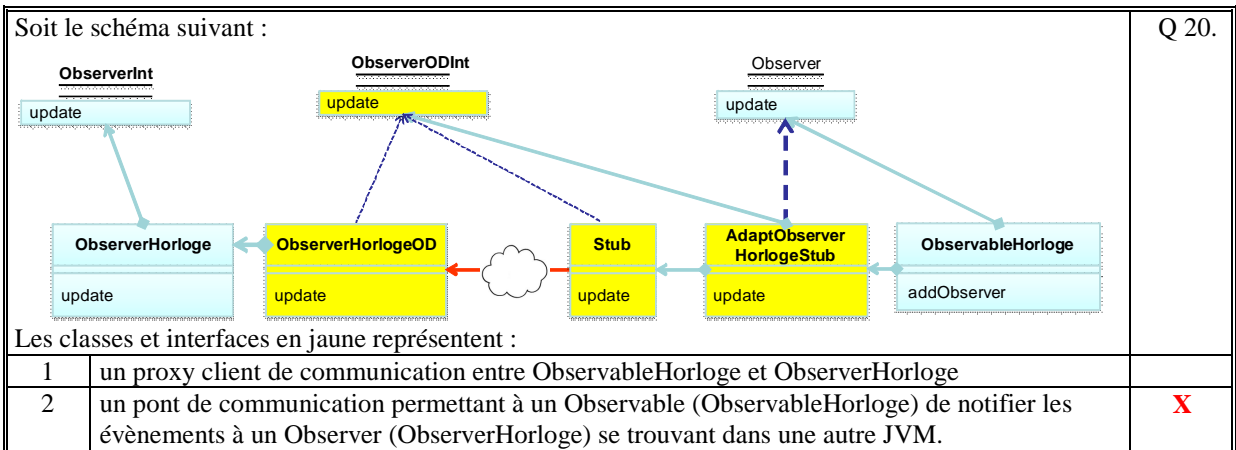

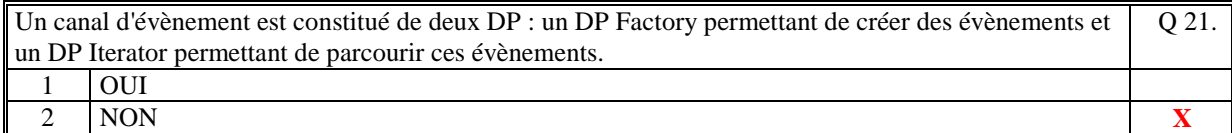

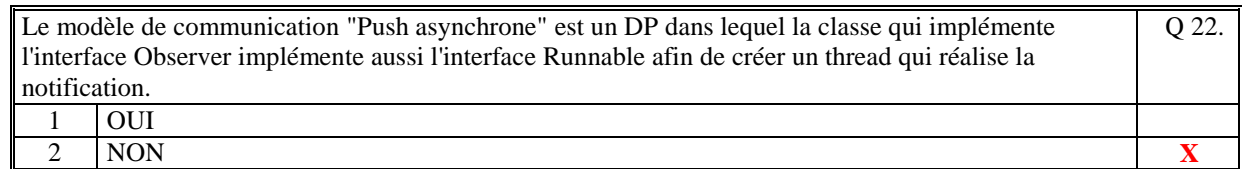

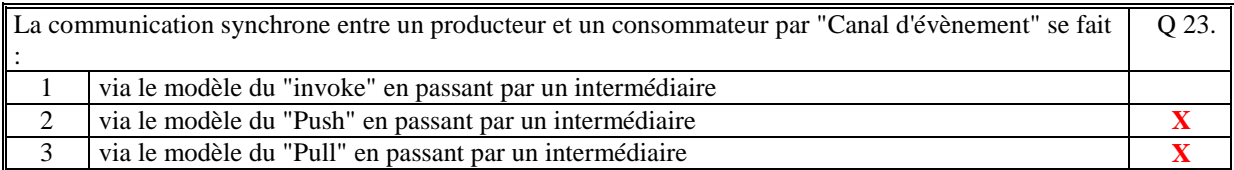

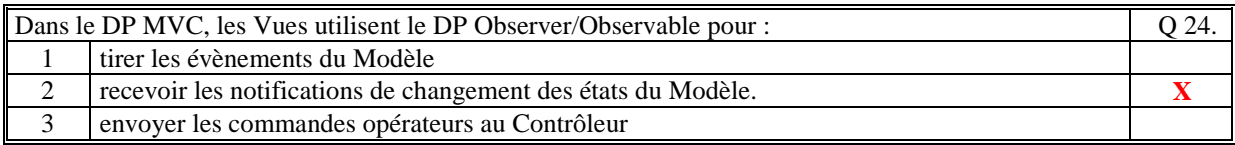

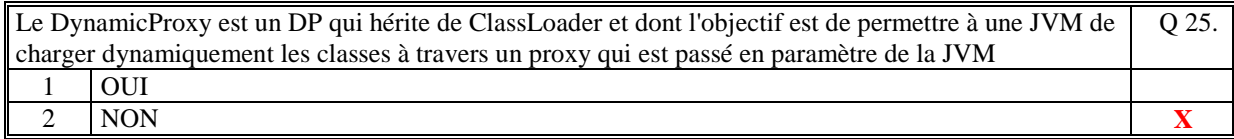

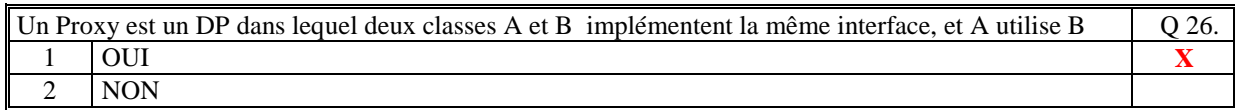

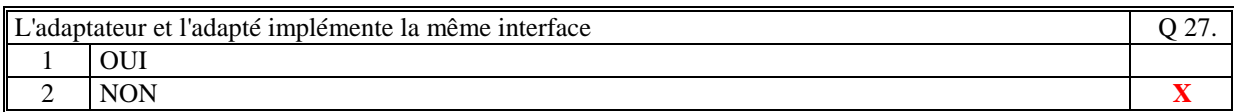

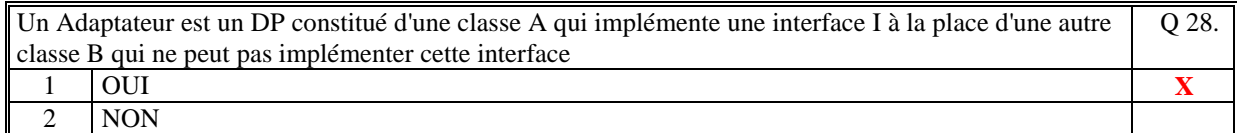

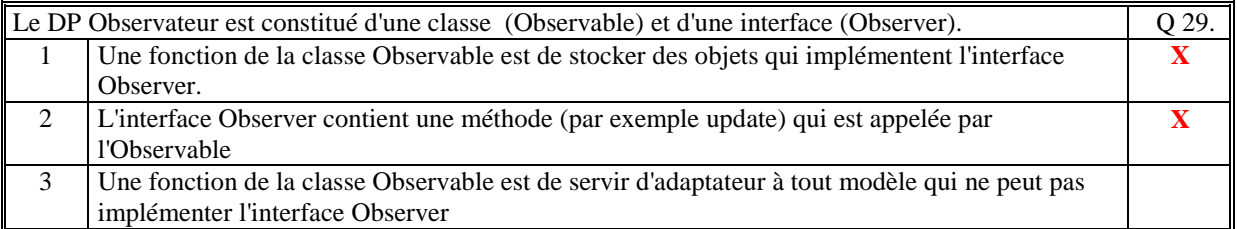

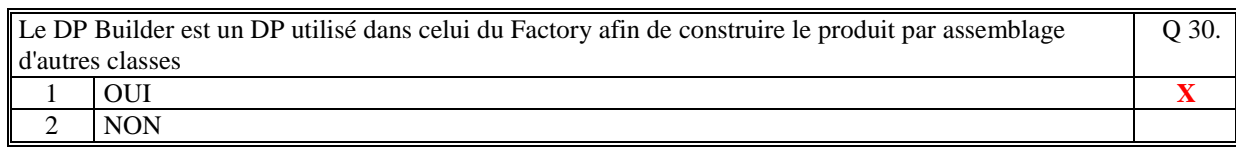

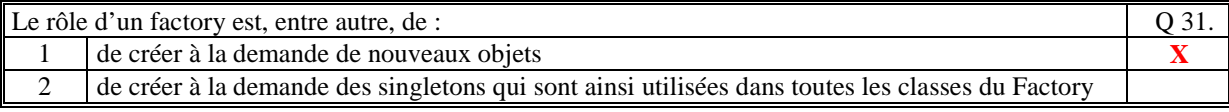

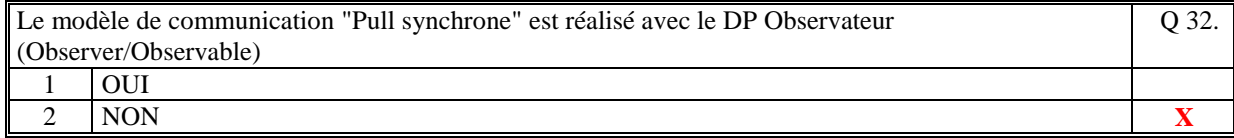

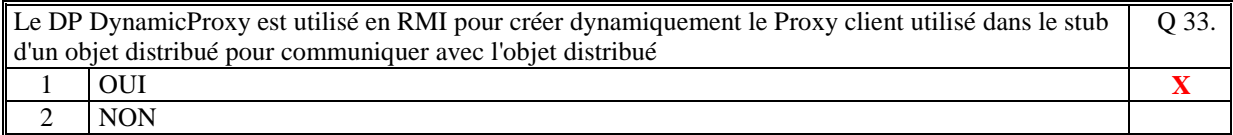

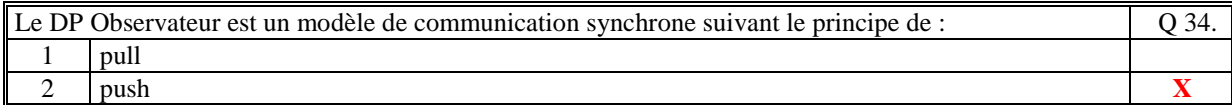

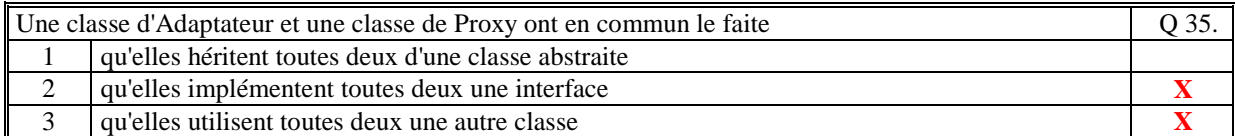

*Fin du QCM* 

*Suite (Tournez la page)* 

# **2. Questions libres (15 points)**

Chaque question est notée sur 5 points. *Vous répondez à ces questions sur une copie vierge double en mettant bien le numéro de la question, sans oublier votre nom et prénom.*  Vous mettez le QCM dans la copie vierge double.

### **QUESTION NUMERO 1**

Nous avons vu qu'il existe 5 conceptions différentes pour créer un objet distribué :

- par héritage
- par composition
- par interface
- par adaptateur
- par proxy

En une ou deux phrases, pas plus, précisez la raison ou l'avantage d'utiliser chacune de ces conceptions.

#### Par héritage :

C'est la plus simple et la plus concise: une seule classe. Tout est dans la classe. L'objet distribué contient les données métier.

#### Par composition :

On encapsule l'objet métier dans un objet distribué. Il y a séparation entre l'objet distribué et l'objet métier. L'objet métier est créé par l'objet distribué.

#### Par interface :

L'objet métier est vu comme une interface par l'objet distribué. Ainsi l'objet distribué peut rendre distant n'importe quel objet métier qui implémente cette interface. Les méthodes distantes ne sont pas identiques aux méthodes de l'objet métier.

#### Par adaptateur :

Comme précédemment mais dans le cas où l'objet métier ne peut pas implémenter l'interface.

### Par proxy:

L'objet métier et l'objet distribué implémente la même interface qui est une interface distante. Les méthodes distantes sont identiques aux méthodes de l'objet métier. L'objet métier peut aussi être utilisé en local.

### **QUESTION NUMERO 2**

Le schéma suivant est une des architectures possibles de conception du DP Observer/Observable :

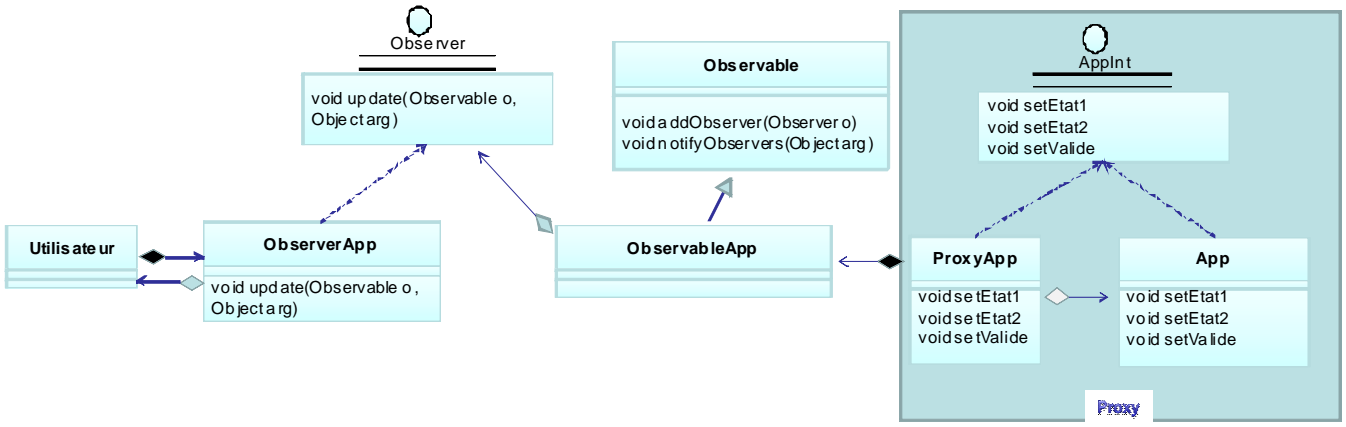

Commentez ce schéma.

Un DP Proxy (ProxyApp) est utilisé afin de faire la notification par changement d'état de tous les setteurs du modèle App. Ainsi, ProxyApp et App implémentent la même interface AppInt.

La notification de ces changements d'état se fait en utilisant un DP Observer/Observable. L'obervableApp hérite de Observable et fait la notification à tous ceux qui se sont abonnés (addObserver). L'observable est encapsulé dans le ProxyApp ce qui rend la conception de App indépendant de la notification.

L'Utilisateur crée un ObserverApp qui implémente l'interface Observer et qui s'est abonné à ObservableApp afin d'être notifié.

Sur notification (exécution de la méthode update), ObserverApp appelle un traitement de Utilisateur.

En synthèse : Utilisateur s'abonne aux changements des états de App.

### **QUESTION NUMERO 3**

Expliquez le principe de base du DP Proxy. Citez 3 cas d'utilisation de ce DP. Expliquez.

Le principe de base du DP Proxy est de surcharger par encapsulation les méthodes d'une classe qui sont décrites dans une interface. Le Proxy se fait passer pour la classe. Tous ceux qui utilisaient la classe à travers son interface, utilise le Proxy sans toujours le savoir.

#### $1<sup>er</sup>$  cas :

Un proxy sur les setteurs des attributs d'un modèle afin de notifier les mises à jour de ces attributs. Il faut que le proxy soit utilisé par ceux qui mettent à jour ces attributs. Le proxy et le modèle implémente la même interface contenant les setteurs.

### $2<sup>ème</sup>$  cas:

Un proxy client qui permet d'utiliser les méthodes distantes d'un objet distribué. Le rôle de ce proxy est de traduire chaque méthode de l'interface en écriture et lecture sur un socket. On appelle ce proxy le stub d'un objet distribué. Il peut être créé par un DynamicProxy.

#### 3<sup>ème</sup> cas :

Un proxy entre une classe d'Objet Distribué et la classe Métier. Toutes deux implémentent la même interface qui contient les méthodes qui sont à la fois distantes et locales. Celui qui utilise cette interface ne sait pas à priori s'il utilise l'objet de manière distante ou locale.

*Fin de la 1ère partie sans document* 

### **2ème PARTIE – AVEC DOCUMENT (durée: 1h15)**

## **3. PROBLEME (50 points)**

1/ Faite le schéma d'architecture logiciel de votre solution (composants, acteurs, fonctions) Précisez le rôle de chacun des composants.

Voici le schéma d'architecture : Demande de création **Factory (OD)** Demande de création **de vue virtuelle de joueur** diant Création  $\mathcal L$ réation **Modele Jeu Vue Virtuelle (OD) Vue réelle** Notification des états **Joueur 1 Joueur 1** Tire les états Commandes de Mise à jour des états jeu Commandes de jeu **Controleur** Notification des Tire les états **Vue réelle (Singleton) Vue Virtuelle (OD)**  états **Joueur 1 Joueur 2** diant Commandes de **MVC** jeu **Factory TLICVIES** 

#### Il y a 2 composants :

- le client qui est une IHM (Vue réelle) pour chaque joueur qui tire les états du jeu depuis le serveur de jeu. Son rôle est d'afficher la grille , la zone d'info et la zone de tchatche avec les boutons d'action.

- le serveur de jeu qui contient un modele MVC et un factory. Son trôle est de modéliser le jeu qui est centralisé pour tous les joueurs.

2/ Faire le diagramme de classe UML de chacun des composants. Commentez. Mettez en évidence les méthodes et les attributs importants.

Pour le serveur :

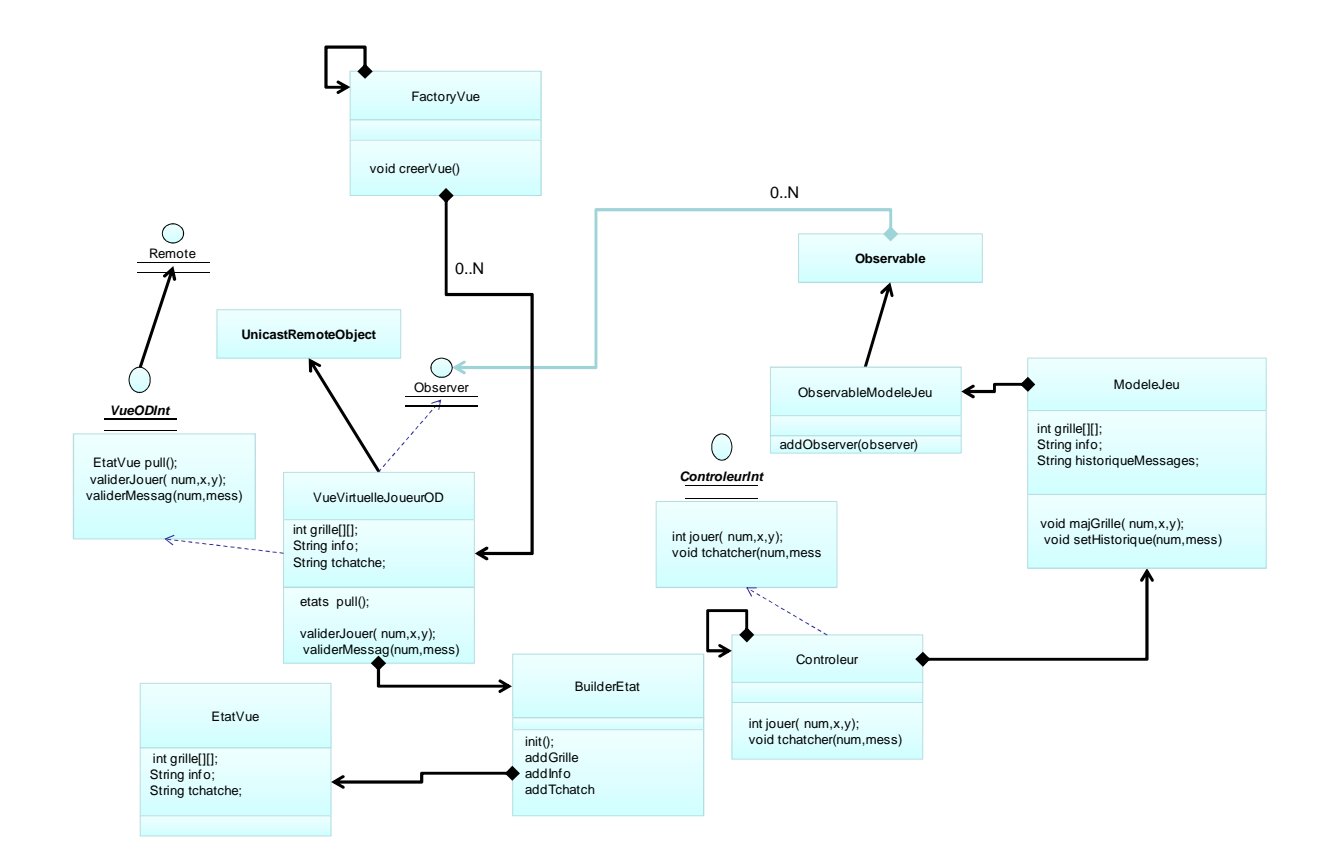

A la demande du client (l'Ihm du joueur), le factory crée une VueVirtuelleJoueurOD qui contient tous les attributs de l'ihm du joueur. Le modèle de jeu est créé au lancement du serveur (controleur et factory). Chaque vue virtuelle créée est un Observer.

Le modèle notifie aux vues virtuelles les changements des attributs (ou états) du modèle de jeu (les coups joués par les joueurs, les messages d'information de chaque joueur, les messages échangés entre les joueurs). La vue virtuelle construit un EtatVue qui rassemble les états que le client devra tirer via la méthode pull(). La vue virtuelle est un OD utilisé par le client pour tirer les états et pour réaliser les actions du joueur qui sont autant de méthodes distantes.

Ainsi le modèle MVC fonctionne indépendamment des Ihm qui sont distantes et peuvent être sur des postes banalisés à travers Internet.

Les vues virtuelles sont des "simulations" des vues réelles.

Pour le client :

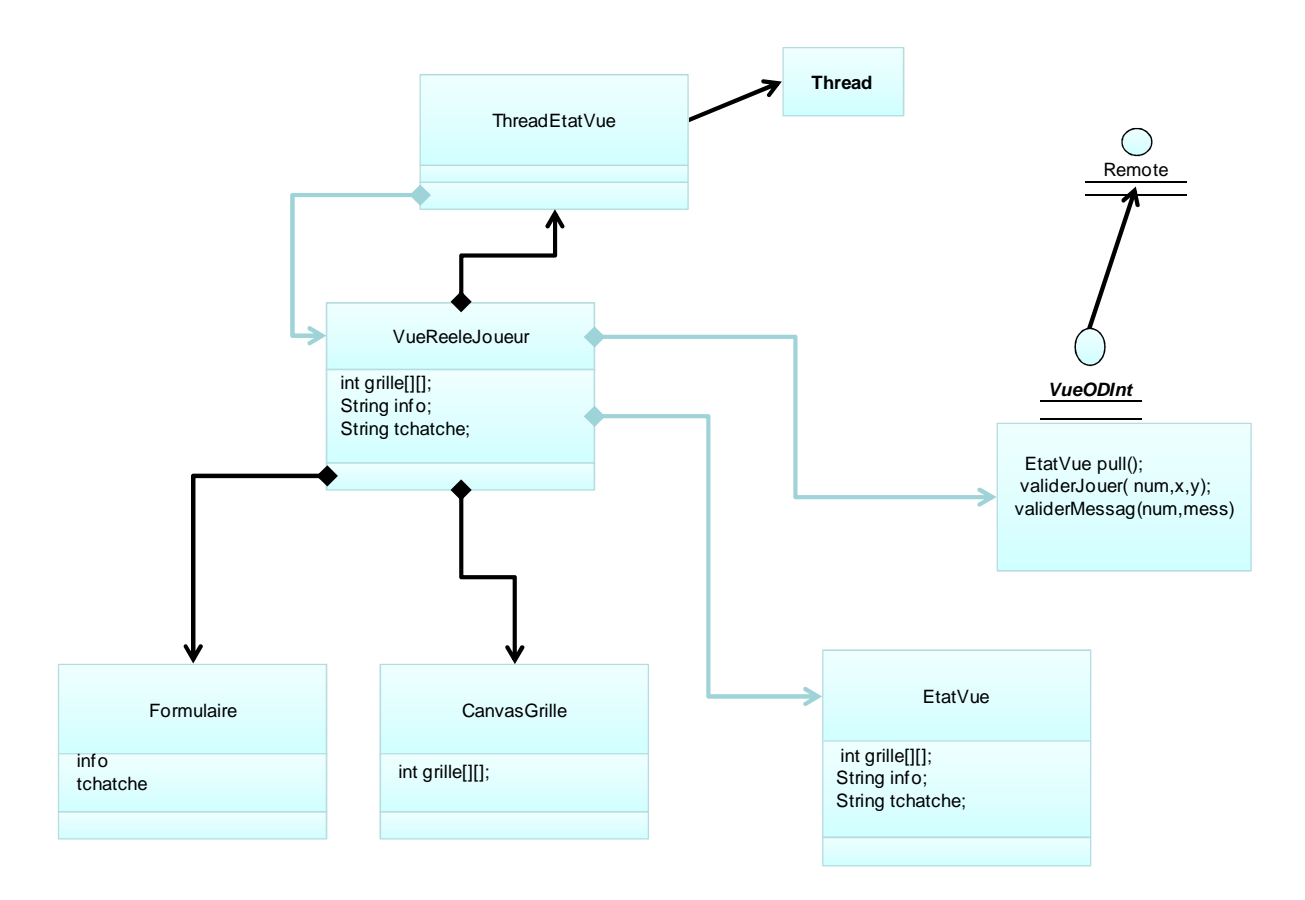

Le client est une vue (IHM) constitué de Formulaire (message d'info et historique des messages) et d'une grille d'IHM CanvasGrille qui affiche une grille et qui permet au joueur de cliquer dans une case. Cette vue crée un thread ThreadEtatVue qui tire régulièrement les états depuis la vue virtuelle distante via l'interface distante VueODInt. Ces états sont rassemblés dans un seul objet sérialisé EtatVue. L'interface distante VueODInt contient aussi les méthodes distantes permettant au joueur de jouer.

3/ Mettez en évidence les Designs Patterns que nous avons vu en cours qui se retrouvent dans vos diagrammes de classe.

Dans le client : le DP Interface pour utiliser l'OD.

Dans le serveur :

Le DP Builder dans le serveur pour créer les états dans un objet unique par assemblage de toutes les informations notifiées par le modèle.

Le DP Factory qui crée des OD VueVirtuelleJoueurOD qui implémentent tous l'interface VueODInt. A la cération le factory retourne le stub de l'OD.

Le DP MVC pour le cœur du serveur de jeu.

Le DP Singleton pour le controleur. Toutes les vues virtuelles créées sur le serveur utilise le controleur comme un singleton.

Le DP Observeur dans le MVC pour faire la notification des changements d'attribut du modèle à toutes les vues virtuelles.